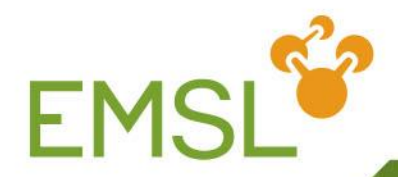

## **NWChem: Hartree-Fock, Density Functional Theory, Time-Dependent Density Functional Theory**

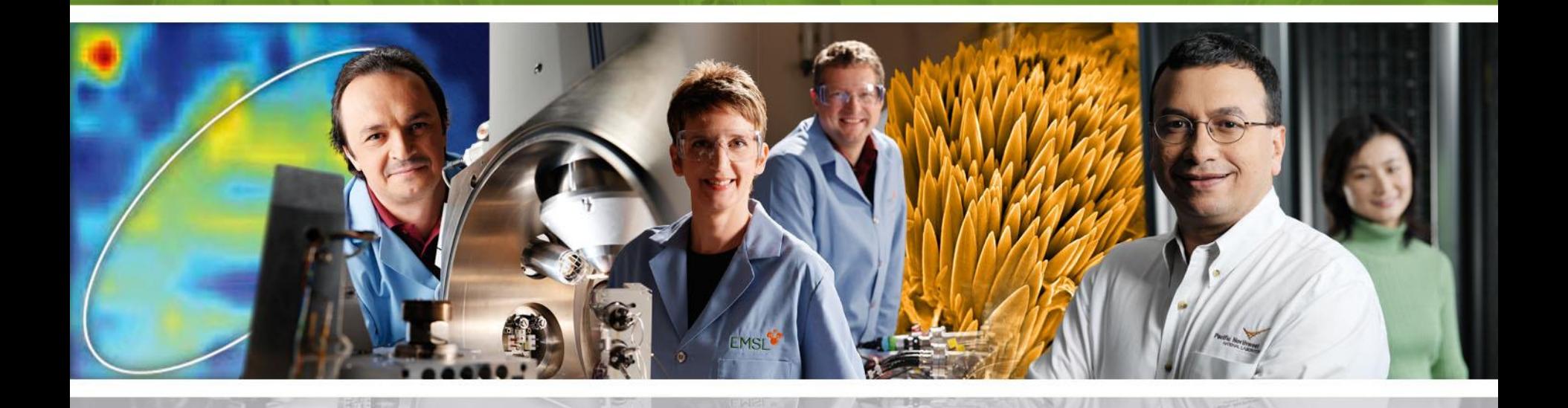

Pacific Northwest NATIONAL LABORATORY

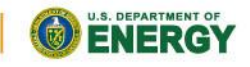

Proudly Operated by Battelle Since 1965

www.emsl.pnl.gov

## **Hartree-Fock**

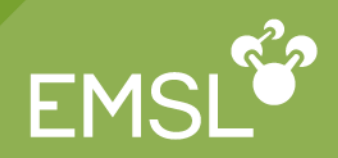

- **R** Functionality
- **Input**
- **Mavefunctions**
- **Initial MO vectors**
- **Direct and semidirect algorithms**
- Convergence, files, and restarting

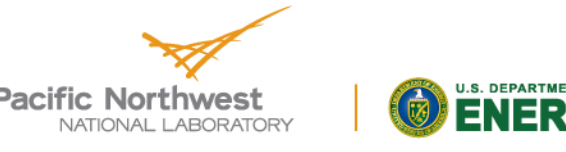

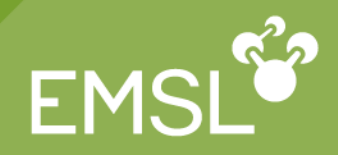

# **Energies and gradients**

- ◆ Closed-shell (RHF)
- ◆ Spin-restricted, high-spin open-shell (ROHF)
- Spin-unrestricted open-shell (UHF)
- **Analytic second derivatives (RHF and UHF)**
- **Finite point groups**
- **Mill be used as first step in all correlated** methods (e.g. MP2, CC, etc …)
- **Resolution of the identity (energy)**

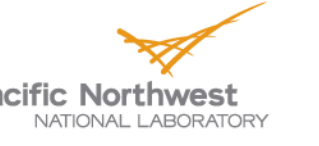

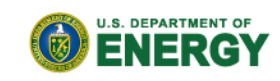

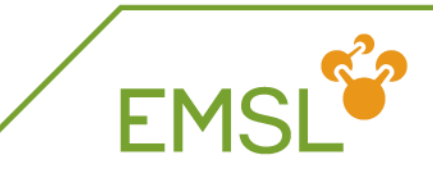

# ■ SCF input block, e.g., **scf triplet; uhf end Defaults**

- Restricted-spin wavefunction (ROHF)
- Accuracy suitable for non-floppy molecule geometry optimization
- Symmetry as defined in the geometry

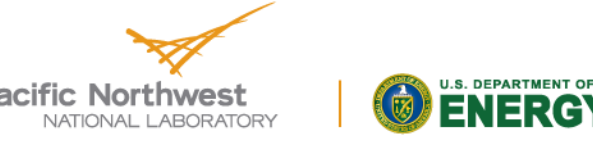

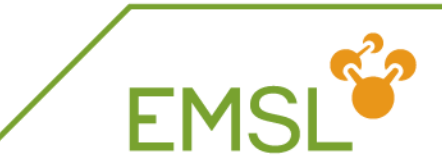

## ${}^{3}B_{1}$  CH<sub>2</sub> ROHF and UHF optimizations

```
geometry units au
 C 0 0 0 
 H 0 1.868 -0.818
 symmetry c2v
end
basis
 H library 3-21g; C library 3-21g
end
```
**scf; triplet; end #default is ROHF task scf optimize**

```
scf; uhf; end
task scf optimize
```
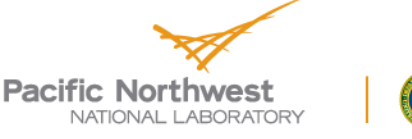

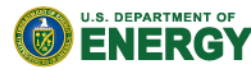

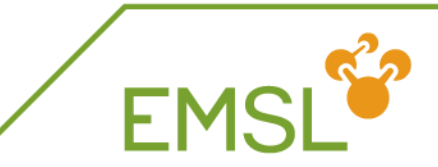

# **Functionality**

- **Z** Input
- **ZXC** functionals
- **Grid & Convergence options**

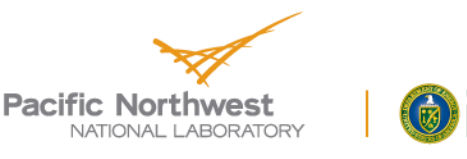

**J.S. DEPARTMENT OF** 

6

Proudly Operated by Ballelle Since 1965

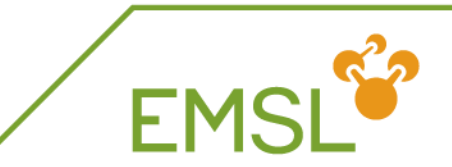

- ⬧ *Gaussian function*-based DFT
	- *energies*,
	- *gradients* and
	- *second derivatives*
- ⬧ finite *symmetry*
- ⬧ Exchange-Correlation functionals for
	- Closed-Shell systems and Open-Shell systems

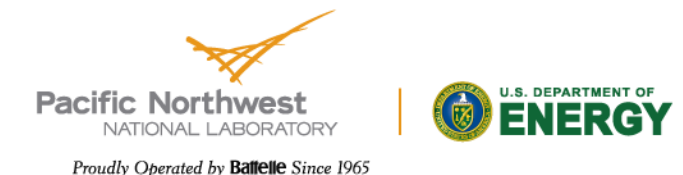

# **Exchange-Correlation Functionals**

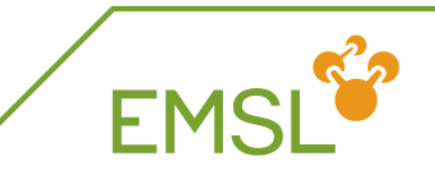

- Pure Hartree-Fock Exchange
- Traditional functionals: Density & density gradient  $\triangleright$  LDA, BP, BLYP, PBE, PW91,...
- Hybrid functionals: Inclusion of HF exchange

▶ B3LYP, PBE0, BeckeHalfandHalf....

Meta functionals: Inclusion of kinetic energy

▶ TPSS, PK7B, Minnesota functionals....

Range-separated functionals

 $\triangleright$  CAM-B3LYP, LC-PBF0,...

- DFT + empirical dispersion (DFT+ D)
	- Based on Grimme's implementation
- Double Hybrid functionals: DFT + MP2
	- Based on Grimme's implementation

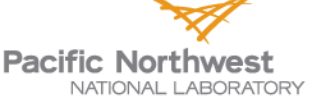

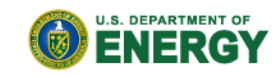

# **Local Basis (Gaussian Basis Set)**

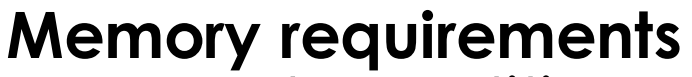

- Largest quantities are the density, Fock, overlap, 1-electron matrices
- Memory needed  $O(N^2)$ 
	- Replicated data O(N<sup>2</sup> ) per node
	- Distributed data O(N<sup>2</sup> ) for whole calculation

Phys. Chem. Chem. Phys. 12, 6896 (2010)

- 
- electron integrals Takes O(N<sup>2</sup>)-O(N<sup>4</sup>) work
	- O(N<sup>4</sup> ) for small-medium systems

**Computational Complexity**

evaluation of the 2-

Main cost is the

- O(N<sup>2</sup> ) in the large N limit
	- Schwarz screening,...
- ◆ For large N the linear algebra becomes dominant at  $O(N^3)$ 
	- **Matrix multiplication,** diagonalization

**Pacific Northwest** NATIONAL LABORATORY

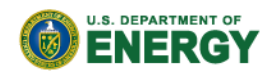

# **NWChem: Gaussian Basis HF/DFT**

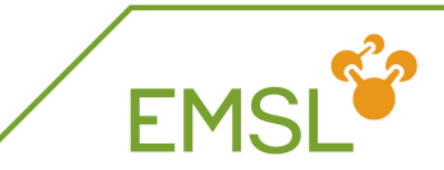

## **Gaussian based HF/DFT** → **Finite systems (molecules, clusters, nanostructures)**

- **Functionality**  $\vert\angle$ 
	- Exhaustive list of exchange-correlation functionals
		- **•** Traditional xc functionals
		- Wide range of hybrid functionals (B3LYP, PBE0, BeckeH&H...)
		- **HF Exchange**
		- Meta-GGA functionals
		- Minnesota functionals (M05, M06)
		- SIC and OEP
		- Range separated functionals (CAMB3LYP, LC-PBE0, BNL,...)
		- DFT + D implementation (long-range empirical vdW)
		- Double hybrid functionals
	- ◆ Spin-orbit DFT
		- ECP, ZORA, DK
	- ◆ Constrained DFT
	- TDDFT for excited states  $\rightarrow$  Optical spectroscopy
	- Various properties (NMR, Linear response,…)
- System sizes: ~150 atoms, 1500-2000 basis functions are routine**Pacific Northwest**

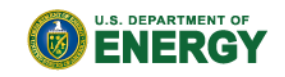

NATIONAL LABORATORY Proudly Operated by Ballelle Since 1965

# **NWChem: Gaussian DFT Scaling**

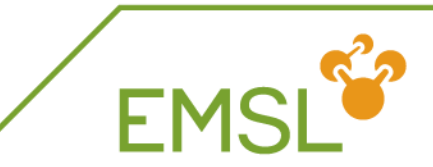

**J.S. DEPARTMENT OF** 

#### Calculation on  $C_{240}$  $\blacktriangledown$

- PBE0 functional, 6-31G\*
- Direct integral evaluation
- Size 3600 basis functions
- Timings for different components of the Kohn-Sham matrix construction
	- Fock 2e two electron integrals
	- Fock xc the DFT contribution
	- Diagonalization eigensolver

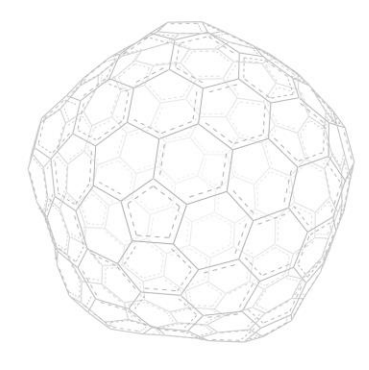

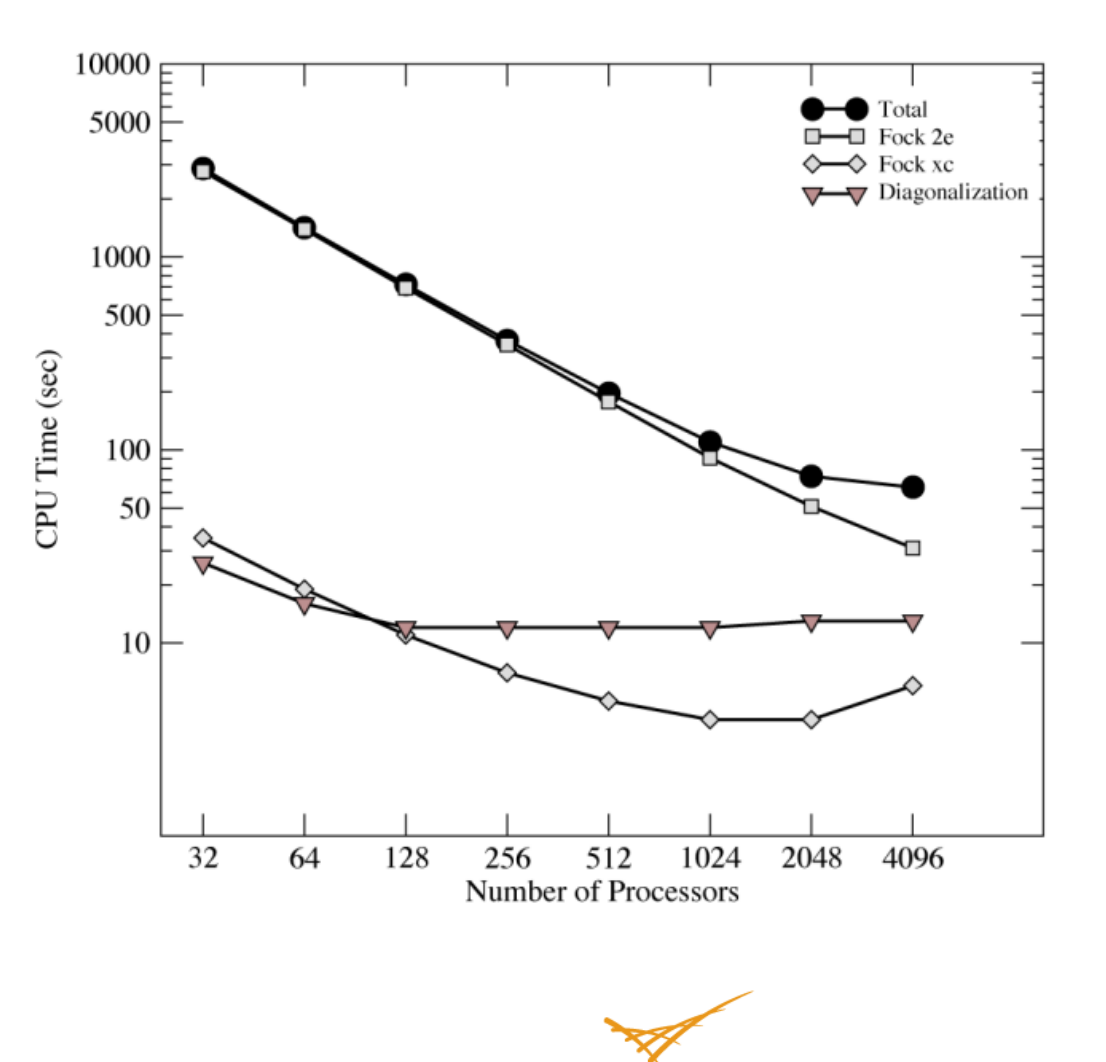

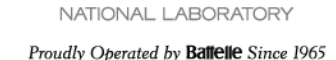

**Pacific Northwest** 

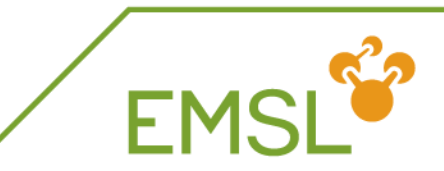

DFT input block, e.g., **dft mult 1 end**

- **Z** Defaults (similar to Hartree-Fock)
	- Local density approximation (**LDA**)
	- Accuracy suitable for non-floppy molecule geometry optimization
	- Symmetry as defined in the geometry

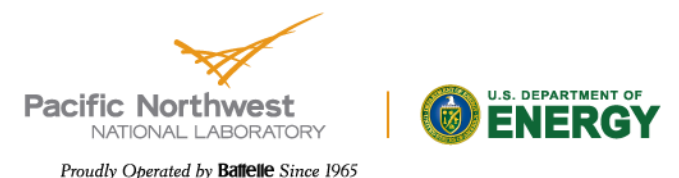

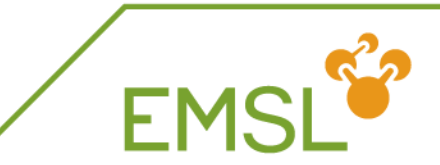

**DET input block, e.g., dft mult 3 end M** Unrestriced Open Shell Default (different from Hartree-Fock)

**Recent RODFT implementation** 

**dft**

**cgmin # quadratic conv. (required)**

**mult 2**

**rodft**

**end**

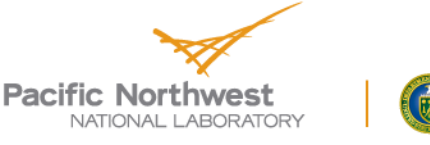

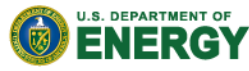

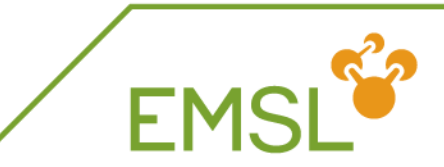

Minimal input (all defaults)

```
geometry; ne 0 0 0; end
basis; ne library cc-pvdz; end
task dft
```
Performs a closed-shell N<sup>4</sup> DFT calculation using the local density approximation on the neon atom (no fitting)

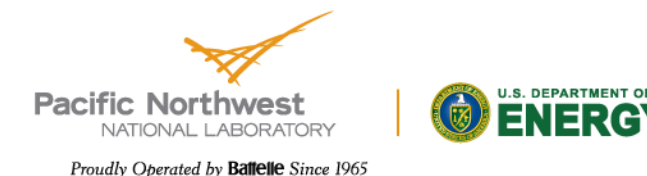

# **Simple DFT Input Example**

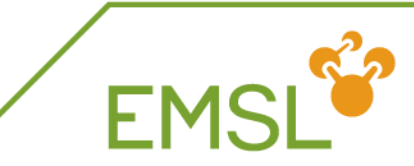

Input with default DFT input (single point LDA calculation)  $\overline{\phantom{a}}$ 

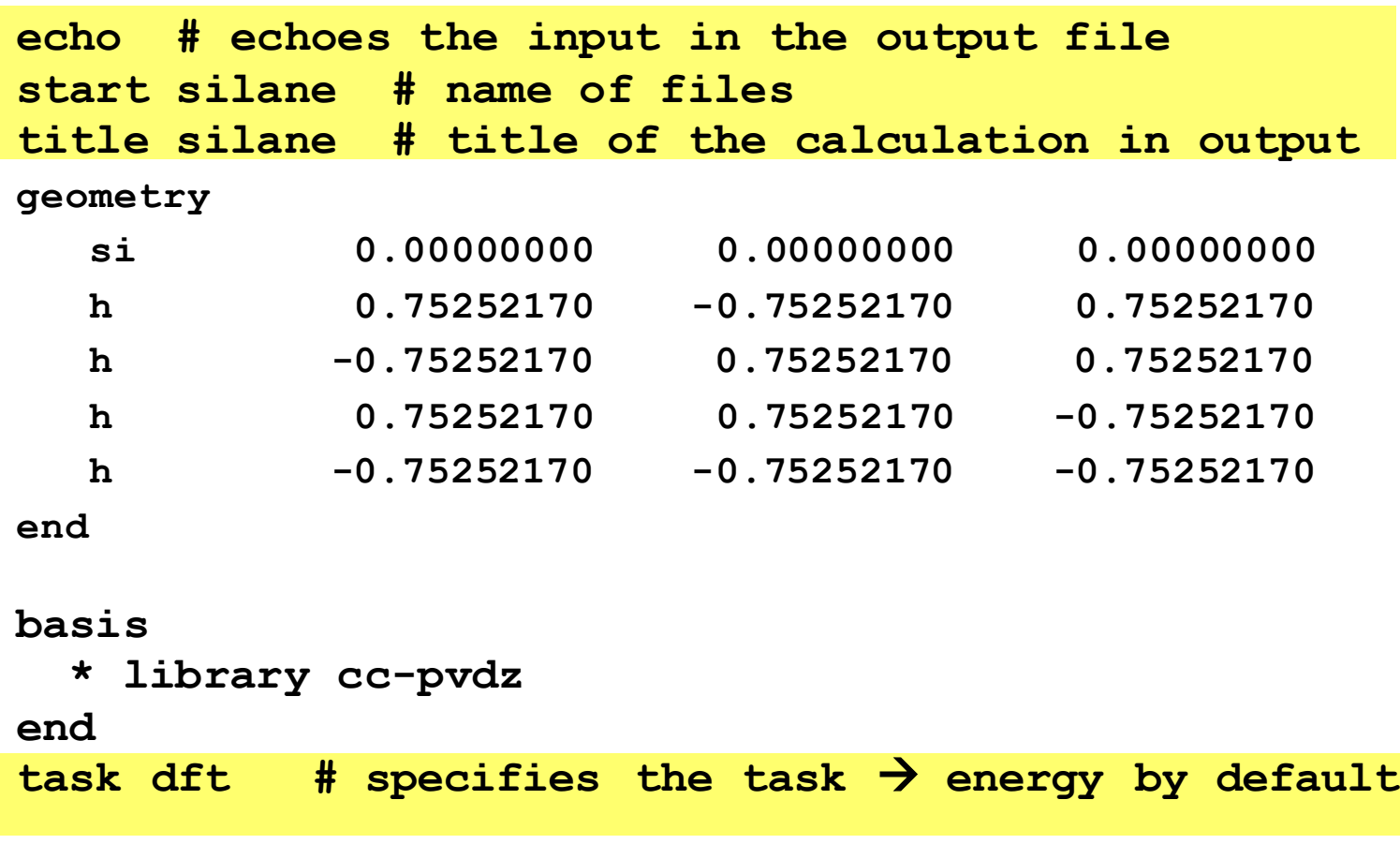

EMSL Basis Set Exchange: **https://bse.pnl.gov/bse/portal**

**Pacific Northwest** NATIONAL LABORATORY

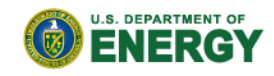

**Changing the exchange-correlation**

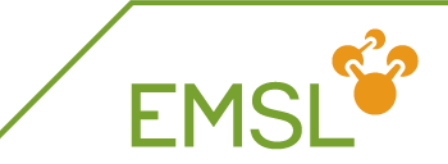

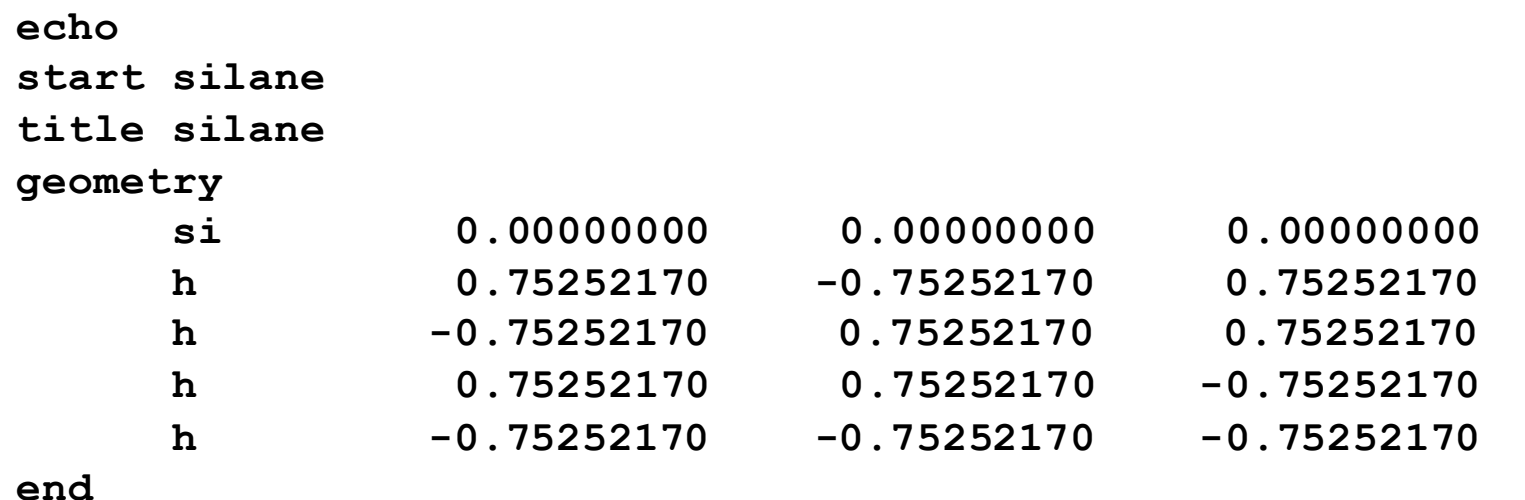

**basis \* library cc-pvdz end**

**dft**

**xc b3lyp # B3LYP end**

**task dft**

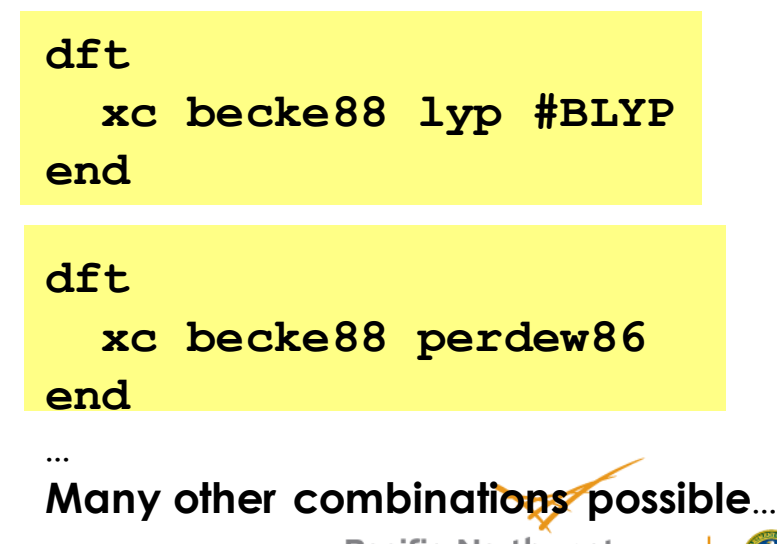

**Pacific Northwest** NATIONAL LABORATORY

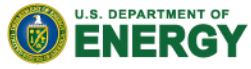

**xc:** controls the choice of the exchange-correlation **convergence:** controls the convergence (energy, density…) **grid:** specifies the grid **mult:** specifies the multiplicity **odft:** specify open shell calculation **iterations:** controls the number of iterations **smear:** useful for degenerate states

```
SINGLET
dft
   grid fine
   convergence energy 1e-08
   xc b3lyp #B3LYP
   mult 1
end
```

```
TRIPLET
dft
  odft
  grid fine
   convergence energy 1e-08
  xc b3lyp #B3LYP
  mult 3
end
```
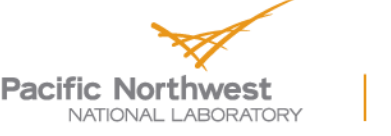

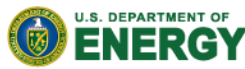

FM<sup></sup>

# **Putting it all together**

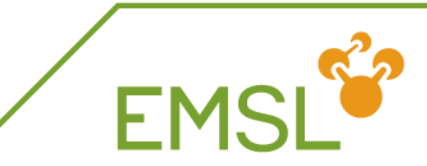

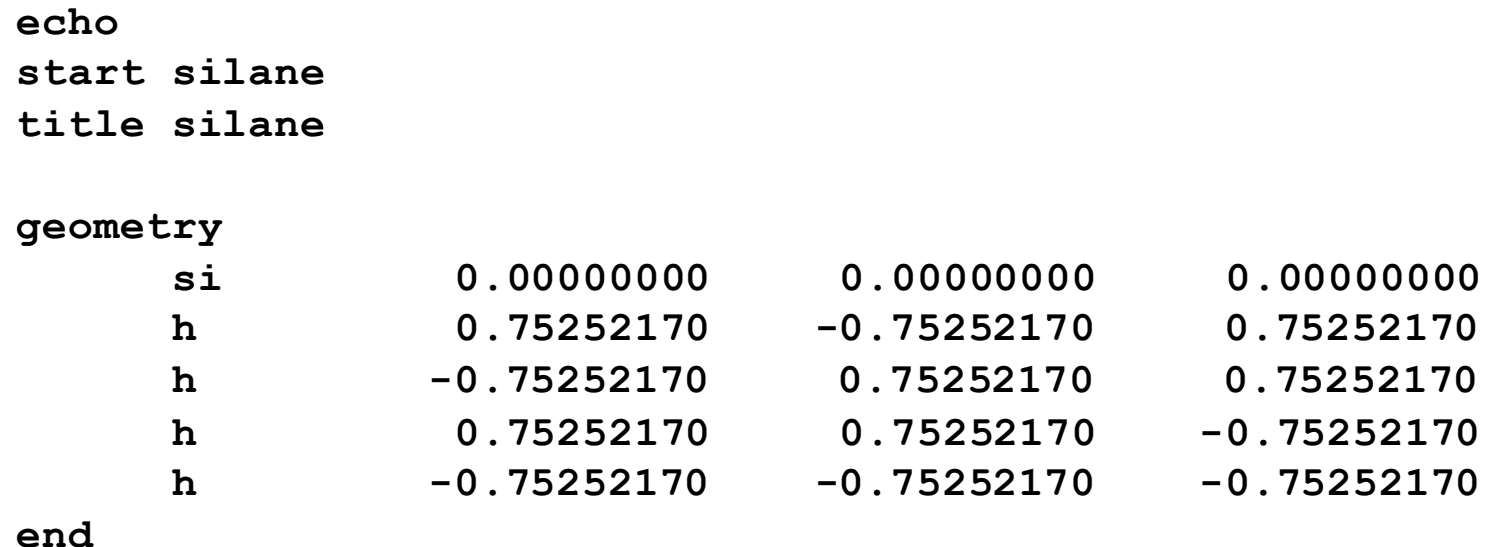

**basis** 

**\* library cc-pvdz end**

#### **dft**

```
grid fine
  convergence energy 1e-08
  xc b3lyp # B3LYP
 mult 1
end
task dft
```
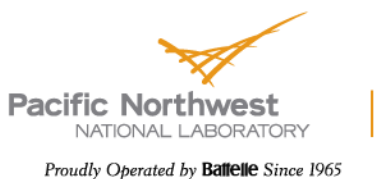

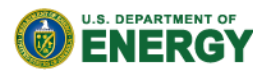

# **Geometry Optimization**

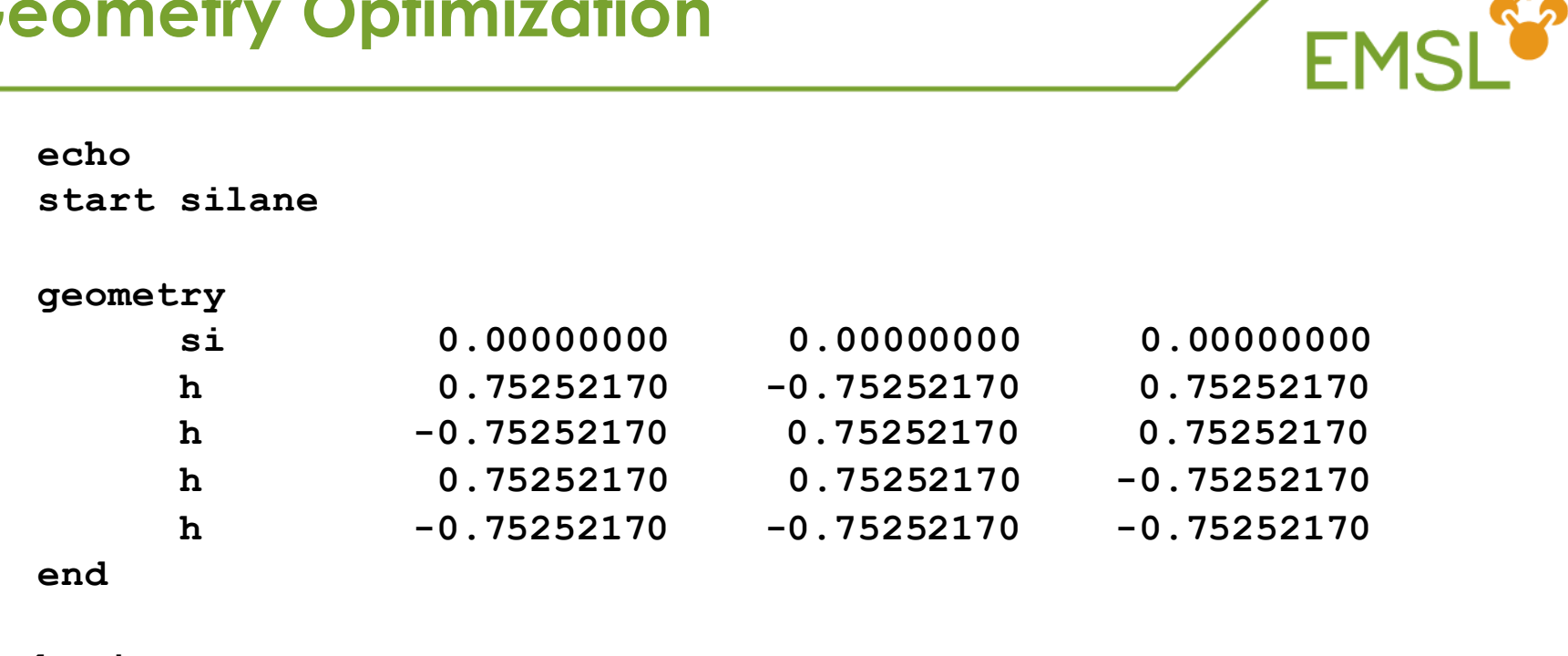

```
basis
```
**\* library cc-pvdz end**

#### **dft**

**grid xfine convergence energy 1e-08 xc b3lyp # B3LYP mult 1 end**

**task dft optimize**

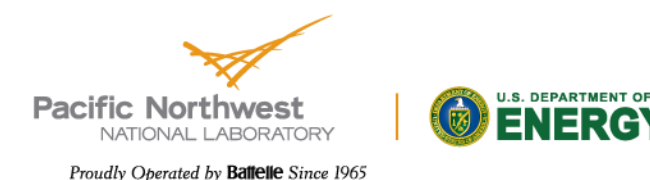

## **Frequencies**

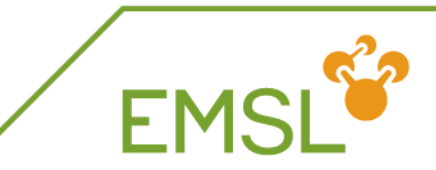

#### **echo**

**start silane**

#### **geometry**

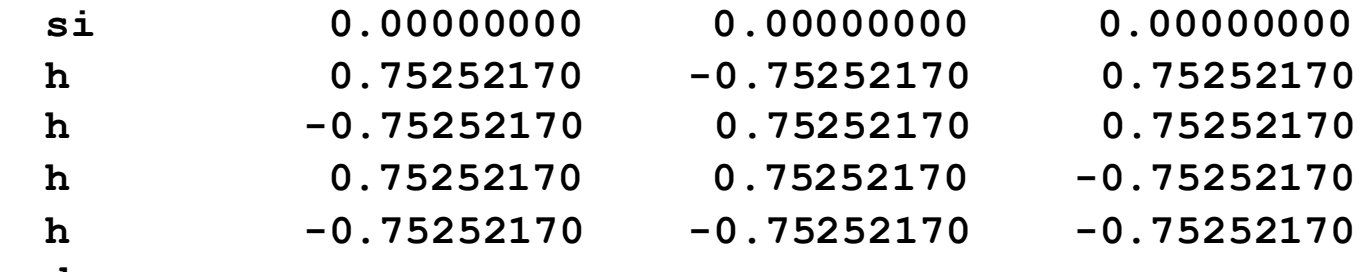

**end**

#### **basis \* library cc-pvdz end**

#### **dft**

**grid xfine convergence energy 1e-08 xc b3lyp # B3LYP mult 1 end**

**task dft frequencies**

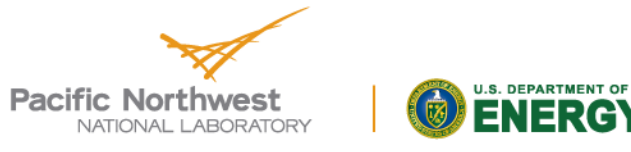

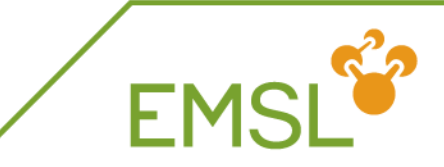

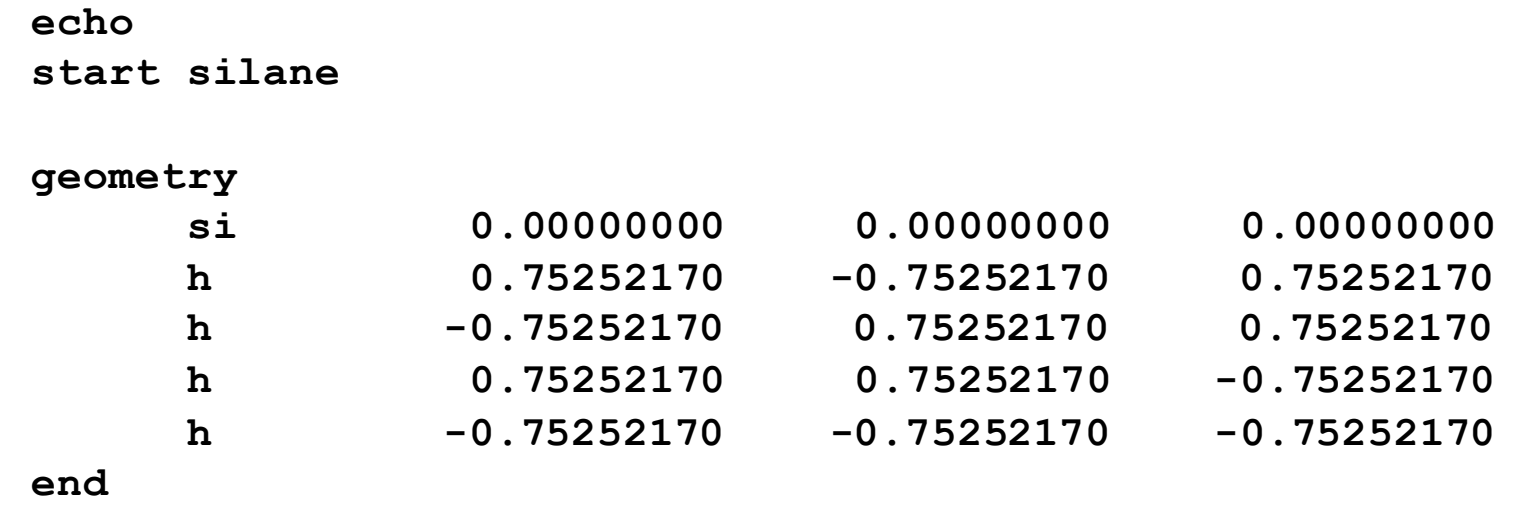

```
basis
```
**\* library cc-pvdz end**

```
dft
```

```
grid xfine
  convergence energy 1e-08
  xc b3lyp # B3LYP
 mult 1
end
task dft optimize
task dft frequencies
```
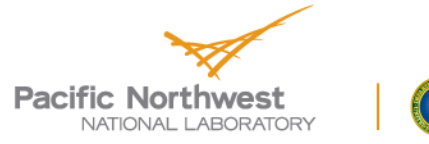

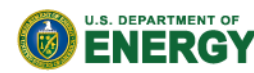

# **Combining Calculations II**

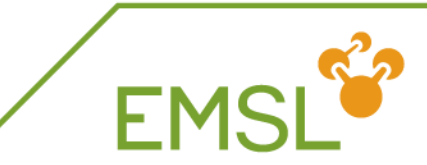

**geometry ... end basis \* library cc-pvdz end dft xc b3lyp #B3LYP**

**mult 1**

**end**

**task dft optimize task dft frequencies**

#### **dft**

**odft xc becke88 lyp #BLYP mult 3**

**end**

**task dft optimize**

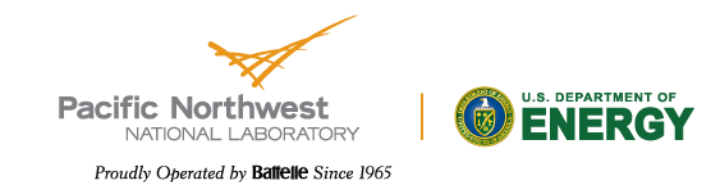

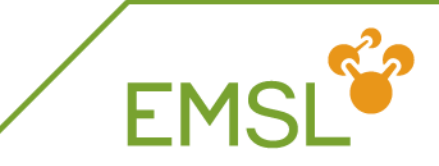

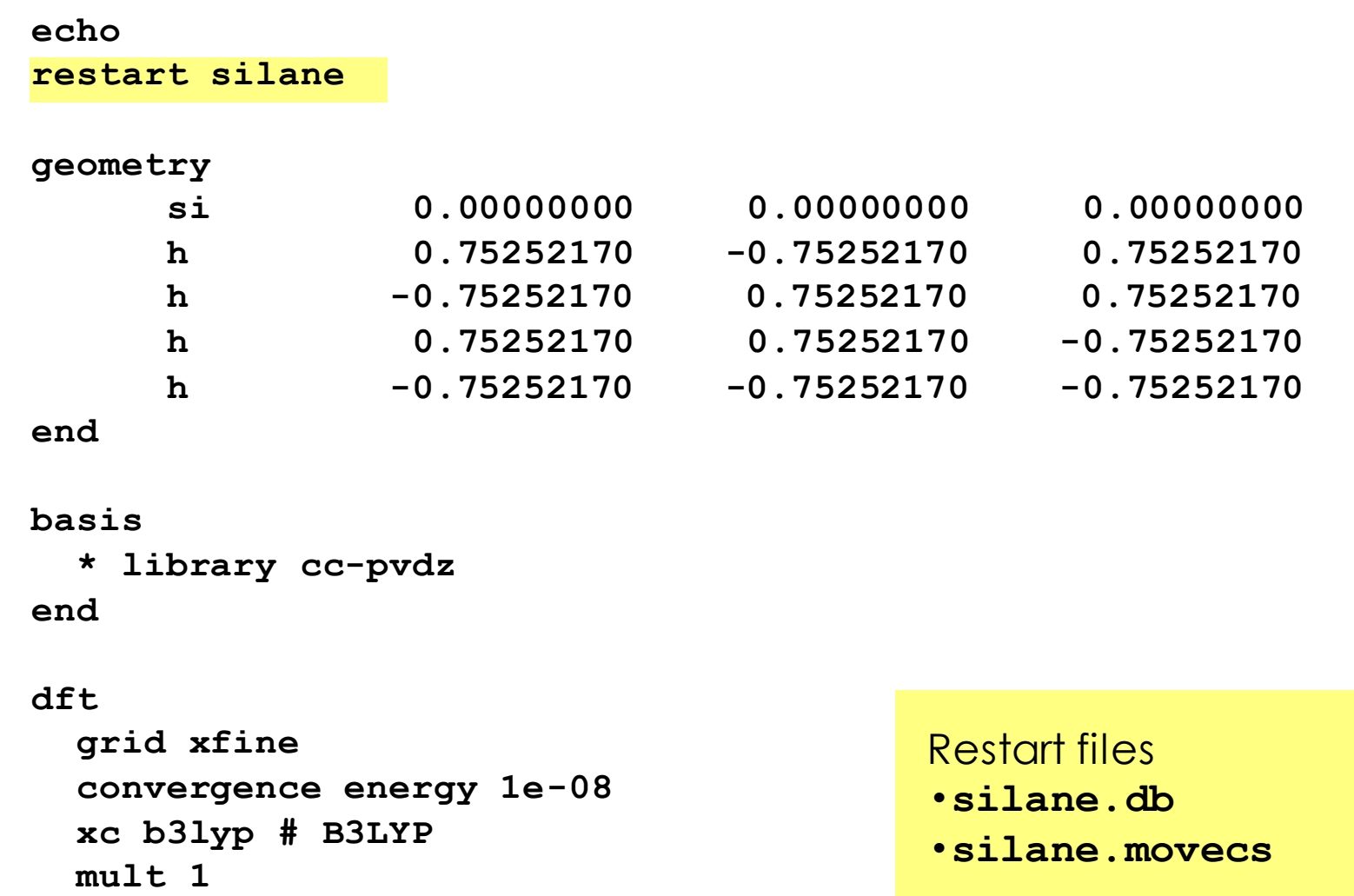

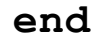

**task dft**

#### **Pacific Northwest** NATIONAL LABORATORY

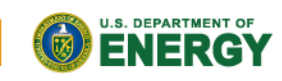

## **Using Old Vectors**

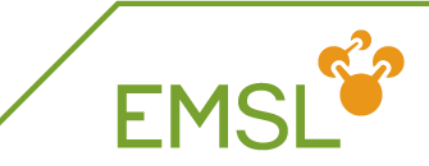

**U.S. DEPARTMENT OF** 

NERG

### **echo start silane geometry si 0.00000000 0.00000000 0.00000000 h 0.75252170 -0.75252170 0.75252170 h -0.75252170 0.75252170 0.75252170 h 0.75252170 0.75252170 -0.75252170 h -0.75252170 -0.75252170 -0.75252170 end basis \* library cc-pvdz end dft grid xfine convergence energy 1e-08 xc b3lyp # B3LYP mult 1 vectors input old.movecs output b3lyp.movecs end Pacific Northwest task dft**NATIONAL LABORATORY

# **Organizing Your Files**

**EMSL<sup>E2</sup>** 

**echo**

**start silane**

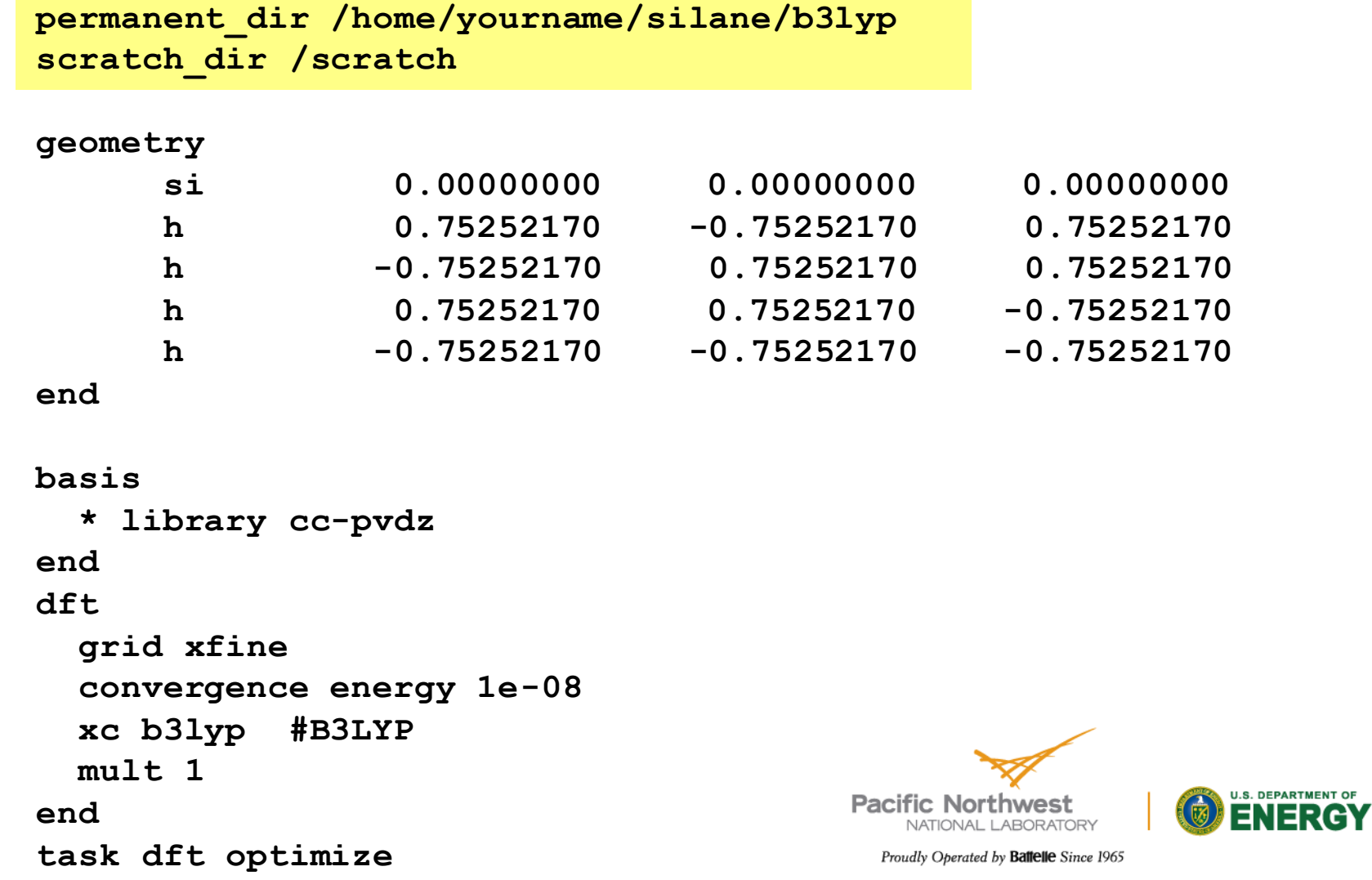

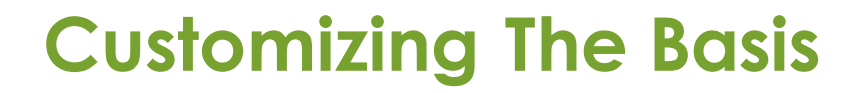

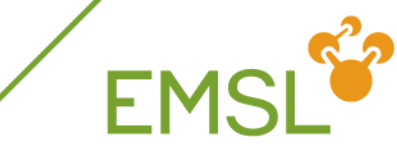

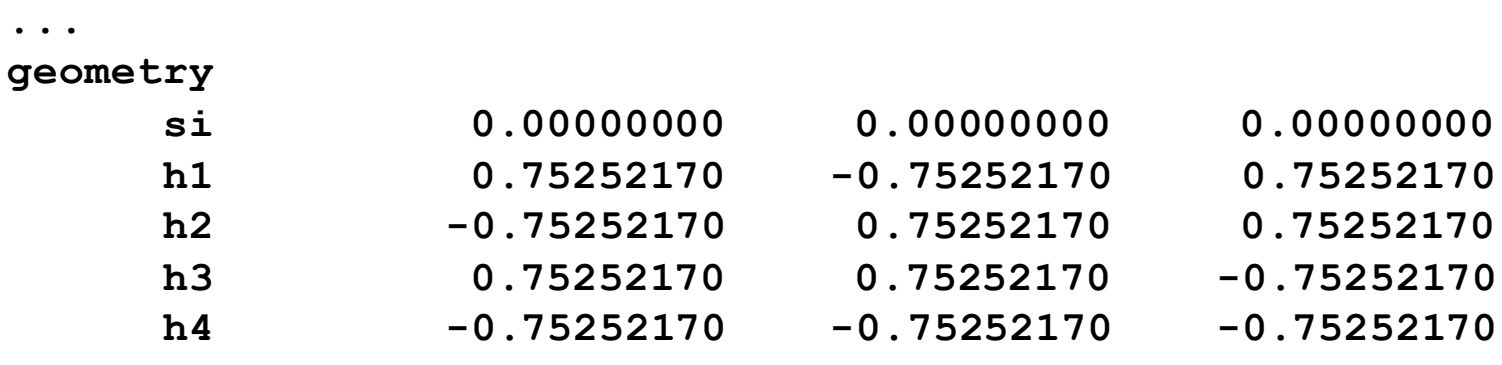

#### **end**

**...**

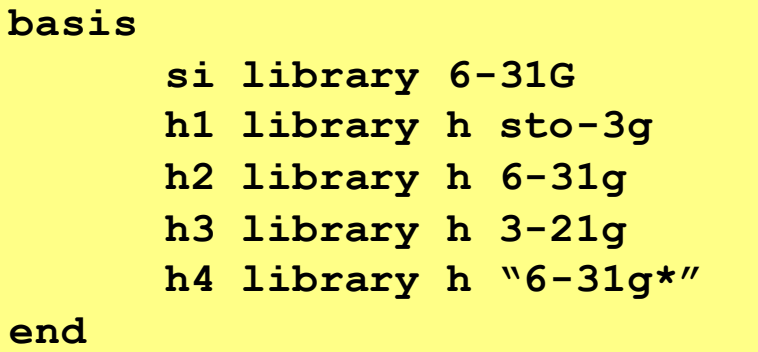

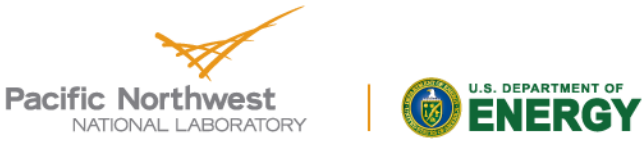

# **Including empirical dispersion in DFT**

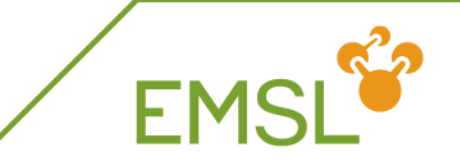

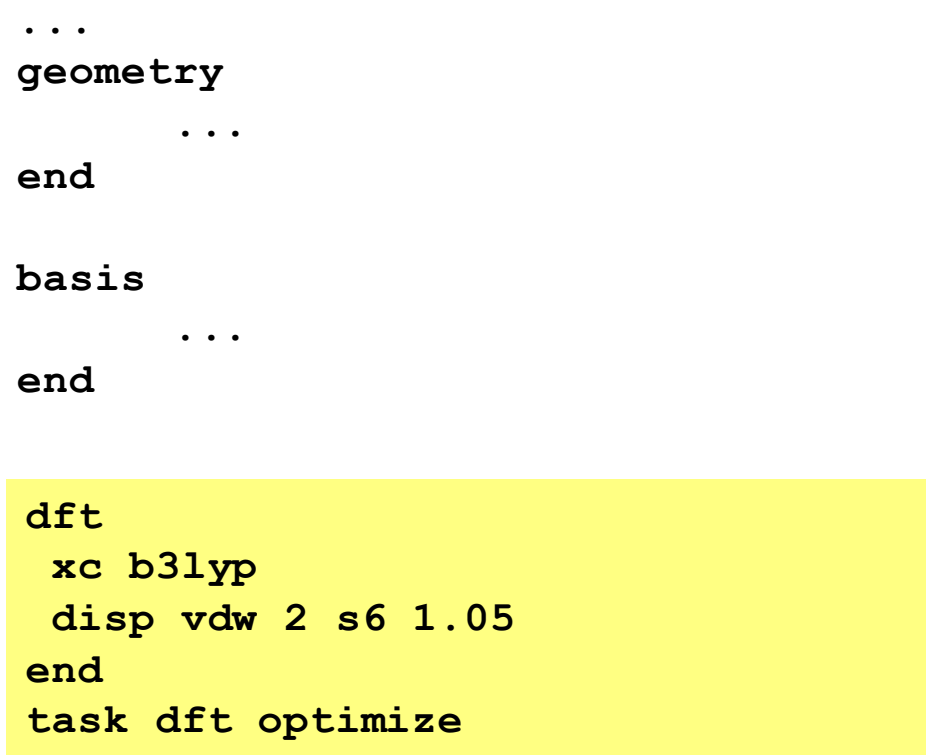

S. Grimme J. Comp. Chem. 25 1463 (2004) S. Grimme J. Comp. Chem. 271787 (2006)

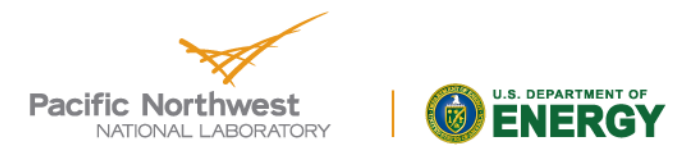

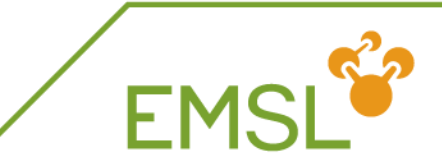

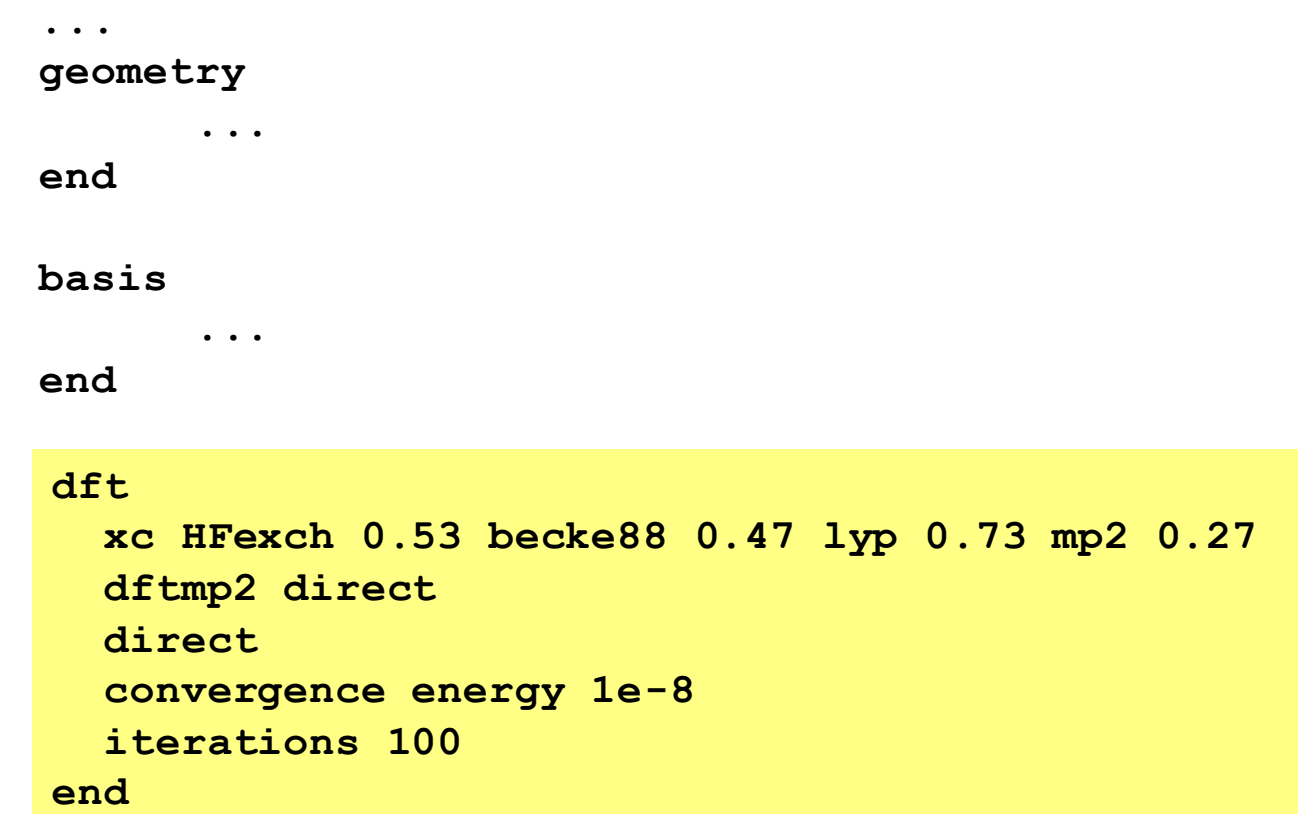

S. Grimme, J. Chem. Phys., 124, 034108 (2006)

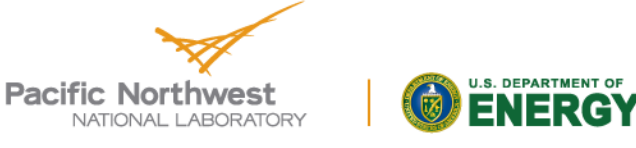

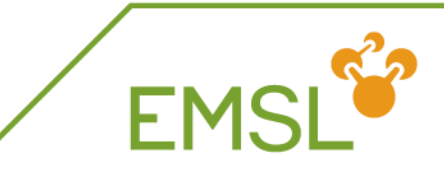

## Charge density fitting (Dunlap scheme)

- 4-center, 2-electron Coulomb integrals  $\rightarrow$  3-center integrals (N<sup>3</sup>)
- Very fast for traditional DFT (pure density based functionals, no HF Exchange)
- Cheaper and better parallel scaling

## Direct or on-the-fly evaluation of integrals

- All integrals evaluated as needed
- Useful for large systems on large numbers of processors

## Effective Core Potentials

…

Detailed documentation information available on **www.nwchem-sw.org**

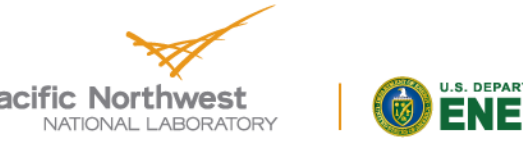

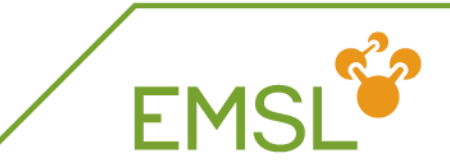

Important difference between DFT and SCF

• **Additional fitting basis set (reduces cost from N<sup>4</sup> --> N<sup>3</sup>)** 

```
geometry; ne 0 0 0; end
basis "ao basis"
  ne library "DZVP (DFT orbital)"
end
```
**basis "cd basis" ne library "DGauss A1 DFT Coulomb Fitting" end**

**task dft**

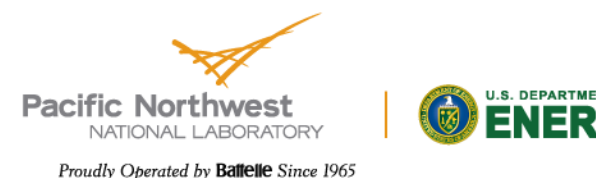

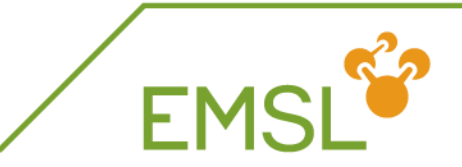

Reduces the cost of calculation for heavy elements

• Additional input field required to define potential

```
geometry; ne 0 0 0; end
```

```
ecp spherical
  * library Stuttgart_RSC_1997_ECP
end
```

```
basis "ao basis"
  ni library "Stuttgart_RSC_1997_ECP"
end
```
**task dft**

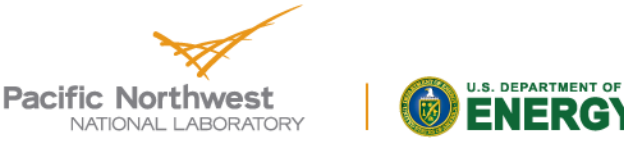

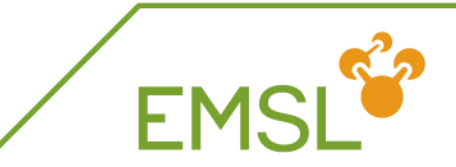

Numerical integration keywords and targets using Mura-Knowles radial and Lebedev angular quadratures:

- **dft; grid xcoarse; end (1d-4 au)**
- **dft; grid coarse; end (1d-5 au)**
- **dft; grid medium; end (1d-6 au; default)**
- **dft; grid fine; end (1d-7 au)**
- **dft; grid xfine; end (1d-8 au)**
- **Addition quadrature choices, e.g.,** 
	- **dft; grid eumac medium; end**
	- **dft; grid ssf lebedev 75 11; end** ( = G98 fine)

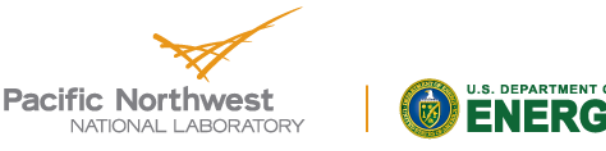

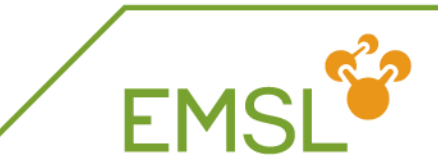

## Controlling accuracy

- **Density < tol\_rho (10-10) are screened**
- **e.g., tolerances tol\_rho 1.d-12**
- **Schwarz screening is invoked for density\*integral < 10-accCoul, accCoul default = 10**
- **e.g., tolerances accCoul 12**
- **M** When to change it?
	- **Diffuse basis/floppy molecules**
	- **Changing from energy to optimizations, frequencies, etc.**
	- **Don't forget to increase grid accuracy too!**

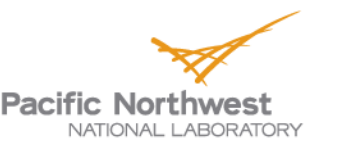

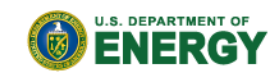

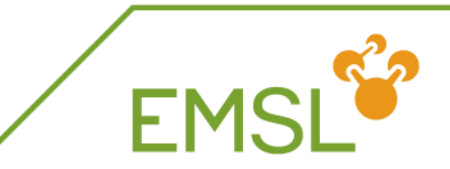

- *DIIS*, *level-shifting*, and *damping* are available
- **Default is DIIS with no damping. Level-shifting is** invoked when the HOMO-LUMO gap is less than **hl\_tol** (default is 0.05 atomic units)
- **Z** Control of DIIS, levelshifting, and damping: **convergence lshift 0.1 damp 40 diis 5**
- **M** When invoked can be by iteration count

**convergence ncydp 5**

or by change in total energy

**convergence ncydp 0 dampon 1d6 \ dampoff 1d-2**

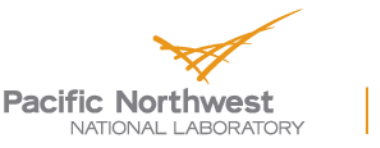

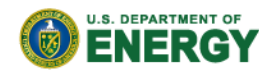

# **Fractional occupation of MOs**

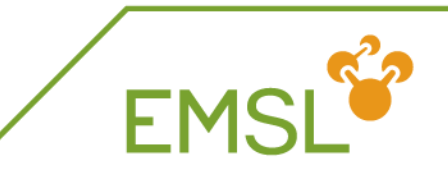

The SMEAR keyword is useful in cases wit many degenerate states near the HOMO (e.g. metallic clusters). Molecular Orbitals near the gap will be occupied with a distribution a la Fermi-Dirac corresponding to a finite temperature.

## SMEAR <real smear default 0.001>

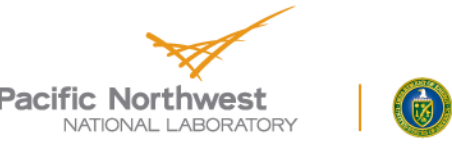

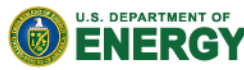

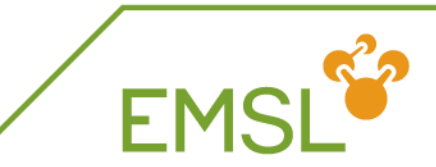

# **Excited State Calculations with TDDFT**

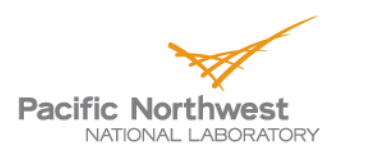

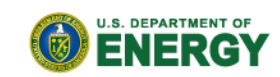

# **Time-Dependent DFT**

## Casida Formulation

Perturbed density  $\rightarrow$  first-order correction Linear response approach  $\rightarrow$  frequency domain

- Working equations have  $M=N_{\rm occ}$ <sup>\*</sup>N<sub>virt</sub> solutions
- Dimension  $\rightarrow$  tetradic (M\*M)
- Every root  $\rightarrow$  cost of a HF or hybrid DFT calculation
- Note that the vectors are normalized but differently so than your usual wavefunction
- The orbital energy difference is a main term in the excitation energy
- In the case of pure DFT with large molecules most of the integrals involving  $\mathsf{F}_{\mathsf{xc}}$  vanish as this is a local kerñel

Time-Dependent Density Functional Theory,

37 Marques et al, Springer 2006

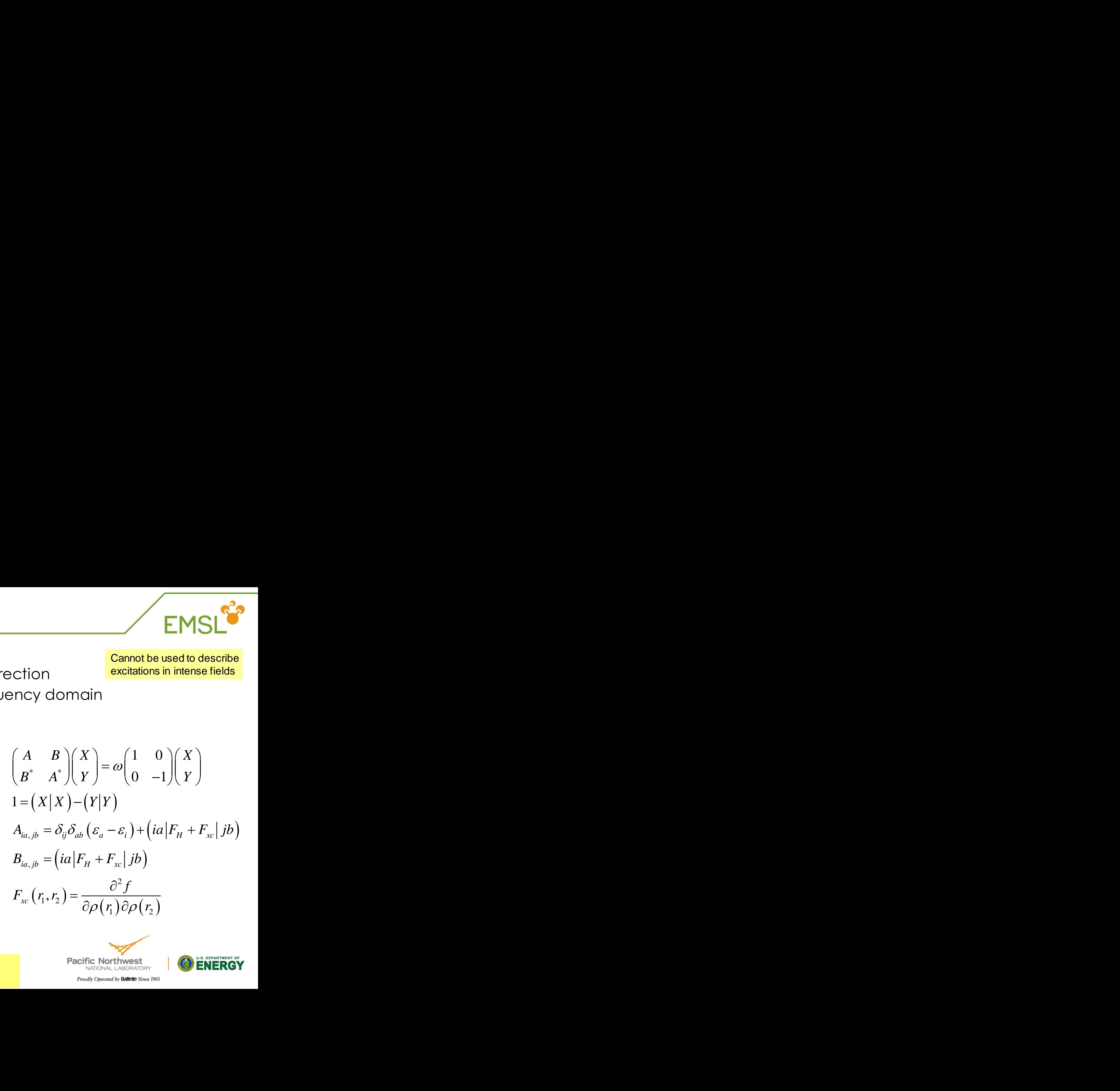

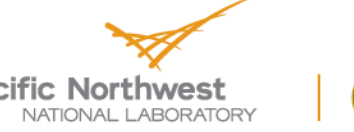

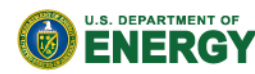

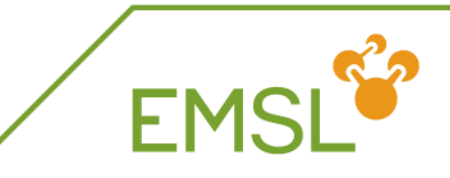

Cannot be used to describe excitations in intense fields

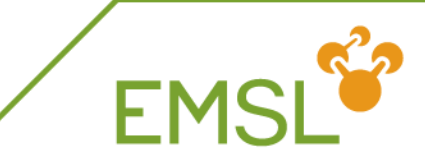

### **geometry**

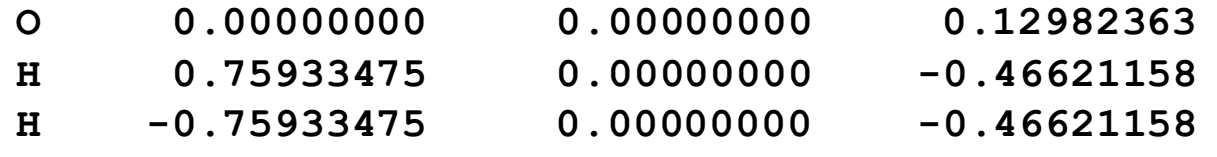

**end**

#### **basis**

**O library 6-31G\*\* H library 6-31G\*\***

**end**

#### **dft xc b3lyp**

**end**

#### **tddft**

**nroots 10**

**notriplet**

**end**

**task tddft energy**

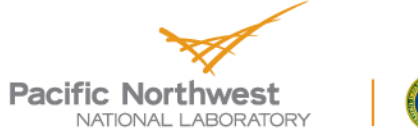

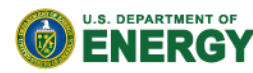

## **Excited State Sample Output**

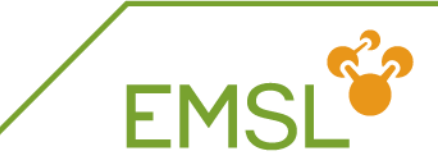

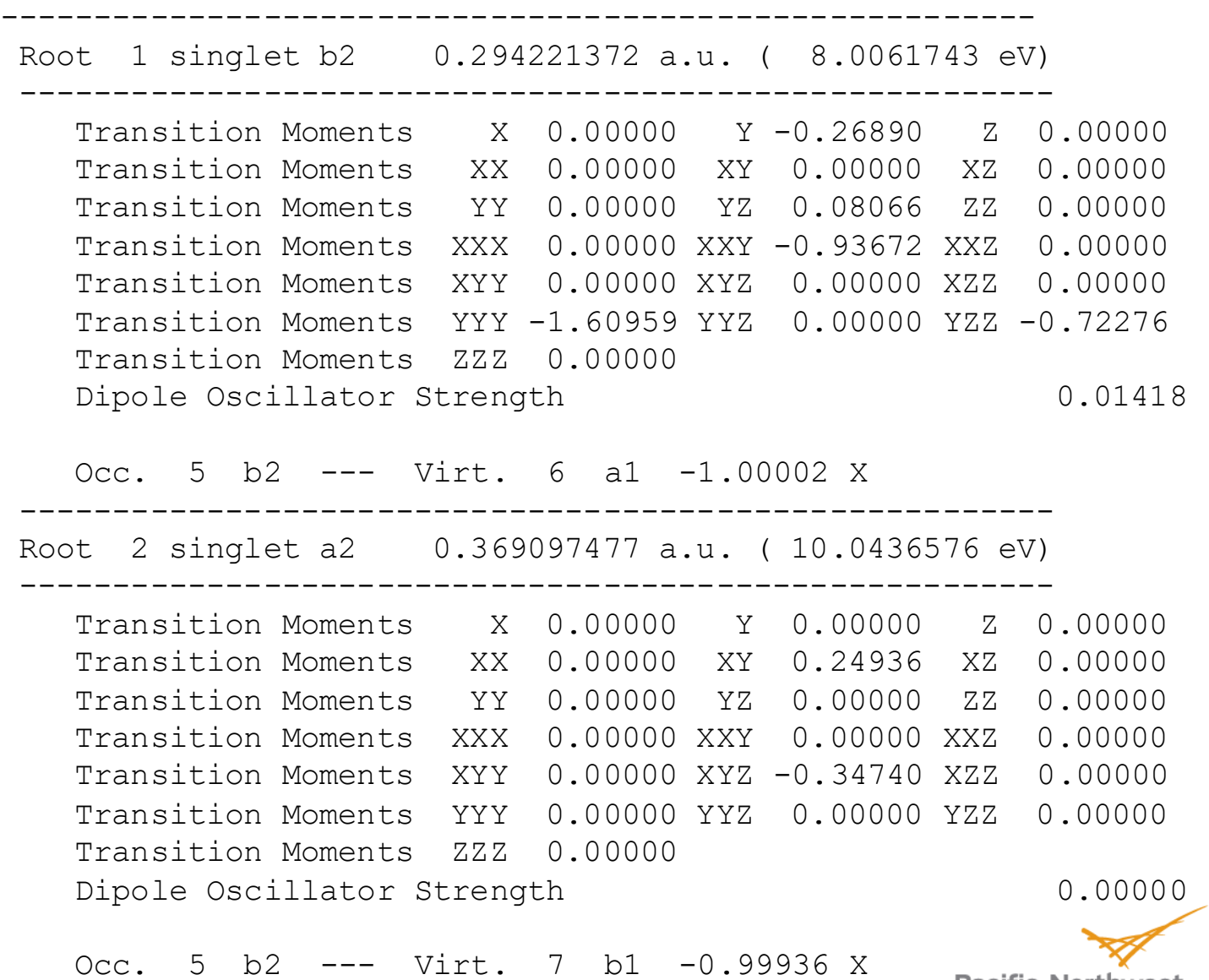

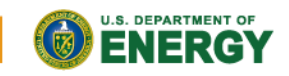

**Pacific Northwest** NATIONAL LABORATORY

## **Excited State Spectrum**

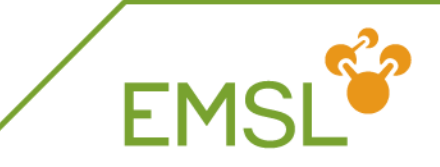

U.S. DEPARTMENT OF

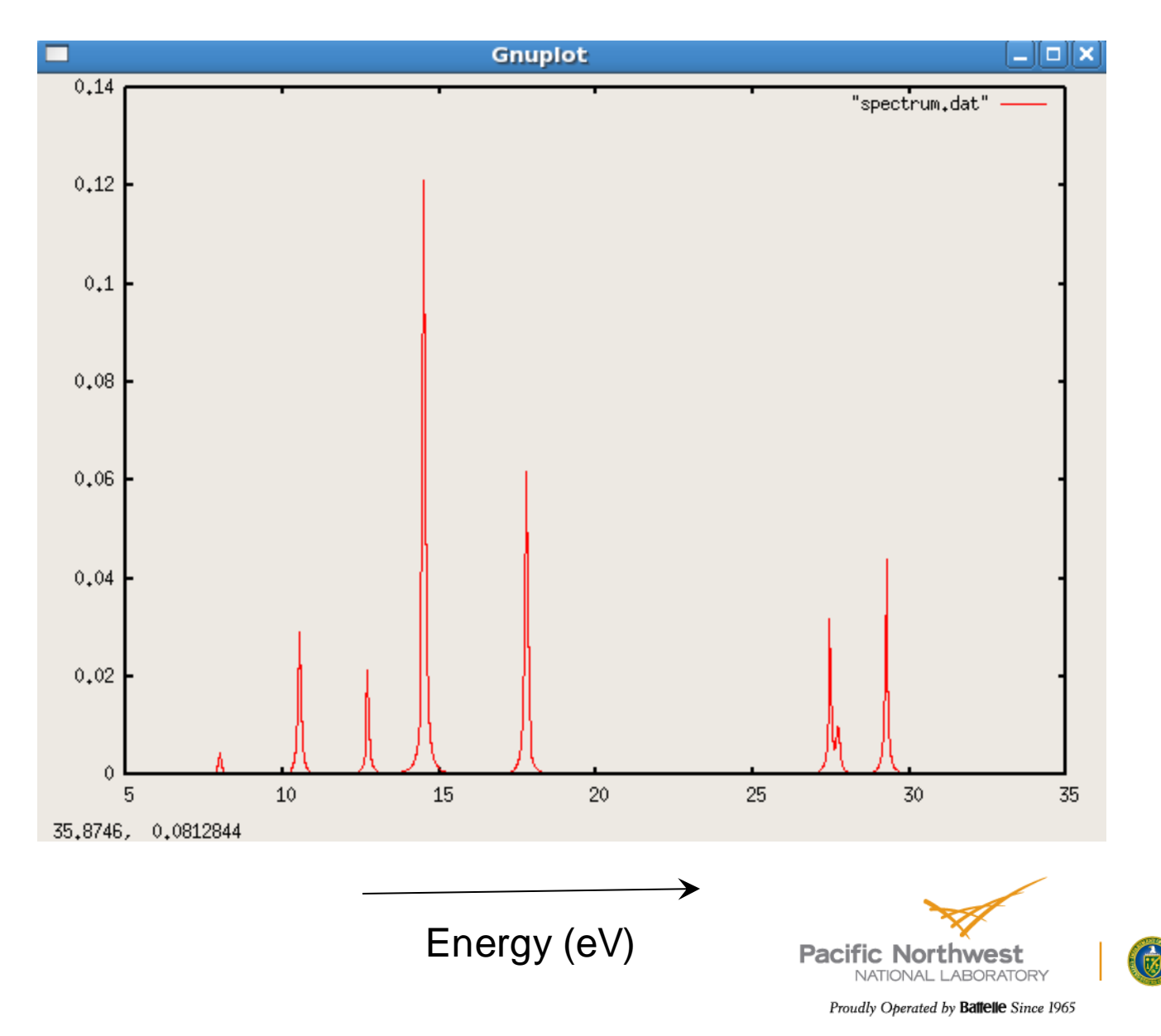

# **Recent Applications (1)**

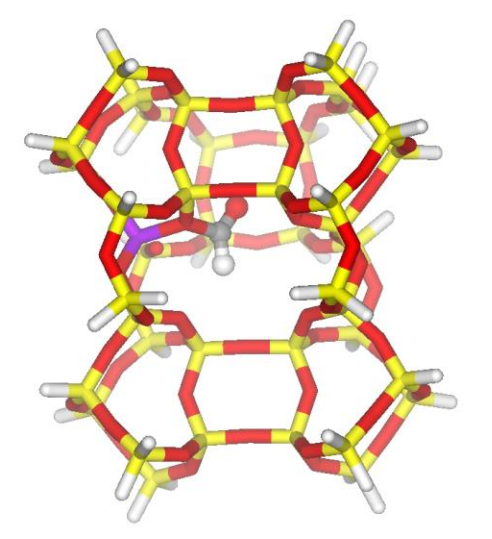

Formyl cation bound to a Bronsted acid site in a zeolite cavity

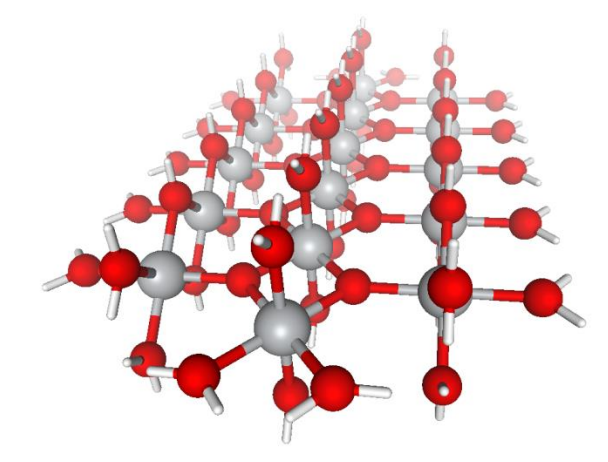

Ground & Excited state properties of pure and N-doped  $TiO<sub>2</sub>$  rutile

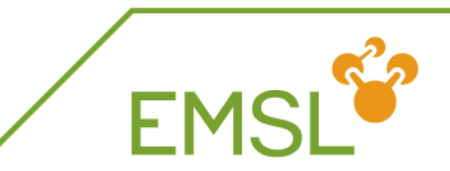

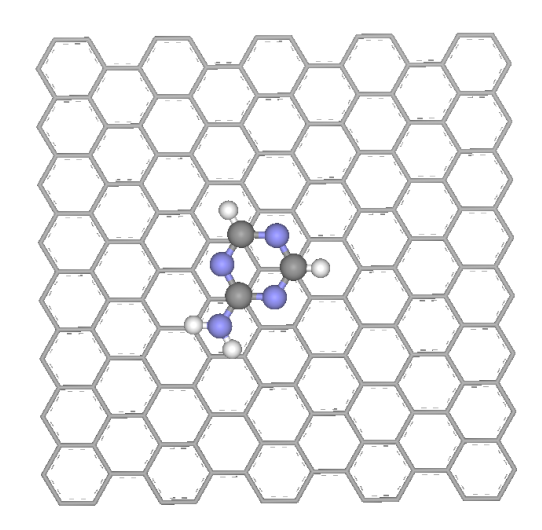

Adsorption of aminotriazines on graphene using dispersion corrected DFT

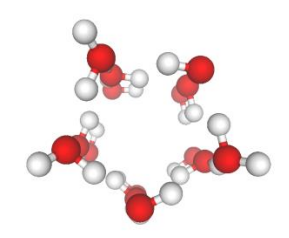

Dipole polarizabilities of water clusters

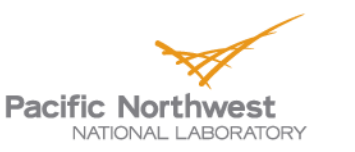

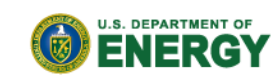

# **Recent Applications (2)**

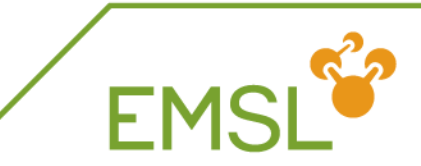

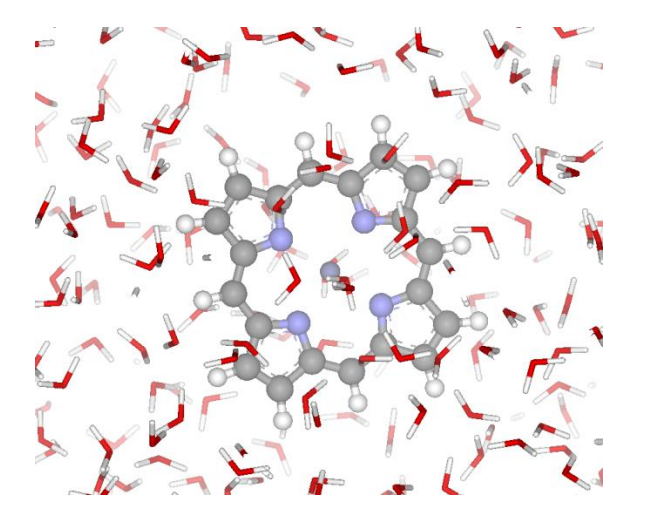

Charge transfer excitations in zinc porphyrin in aqueous solution

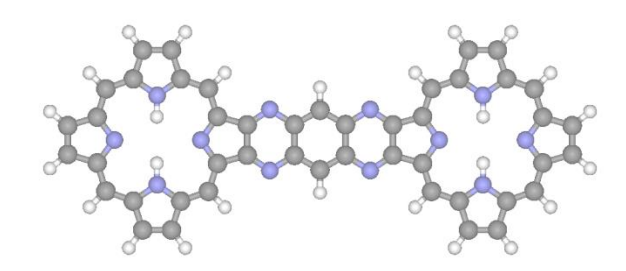

Excitations energies in the oligoporphyrin dimer

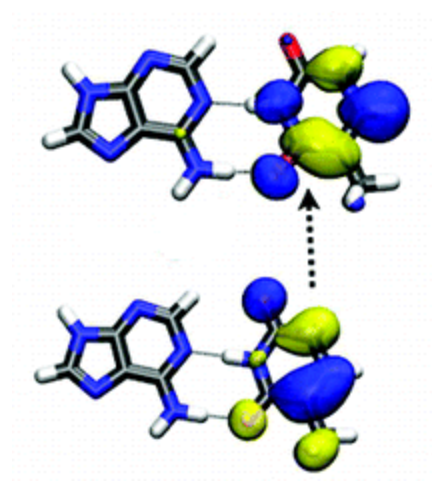

Correct lowest excitation in the Adenine-Thymine base pair using range-separated functionals

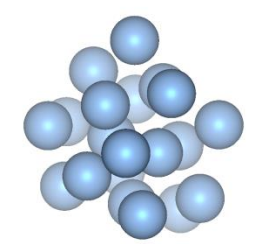

Optical properties of silver clusters

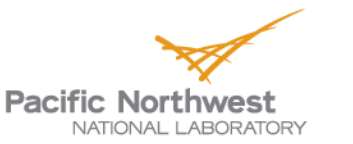

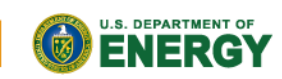

## **Hands-On Exercises**

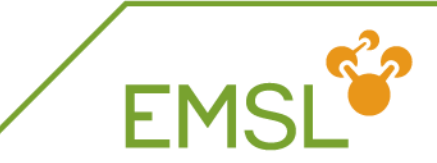

Tutorial exercises ==================

#### **hf-dft**

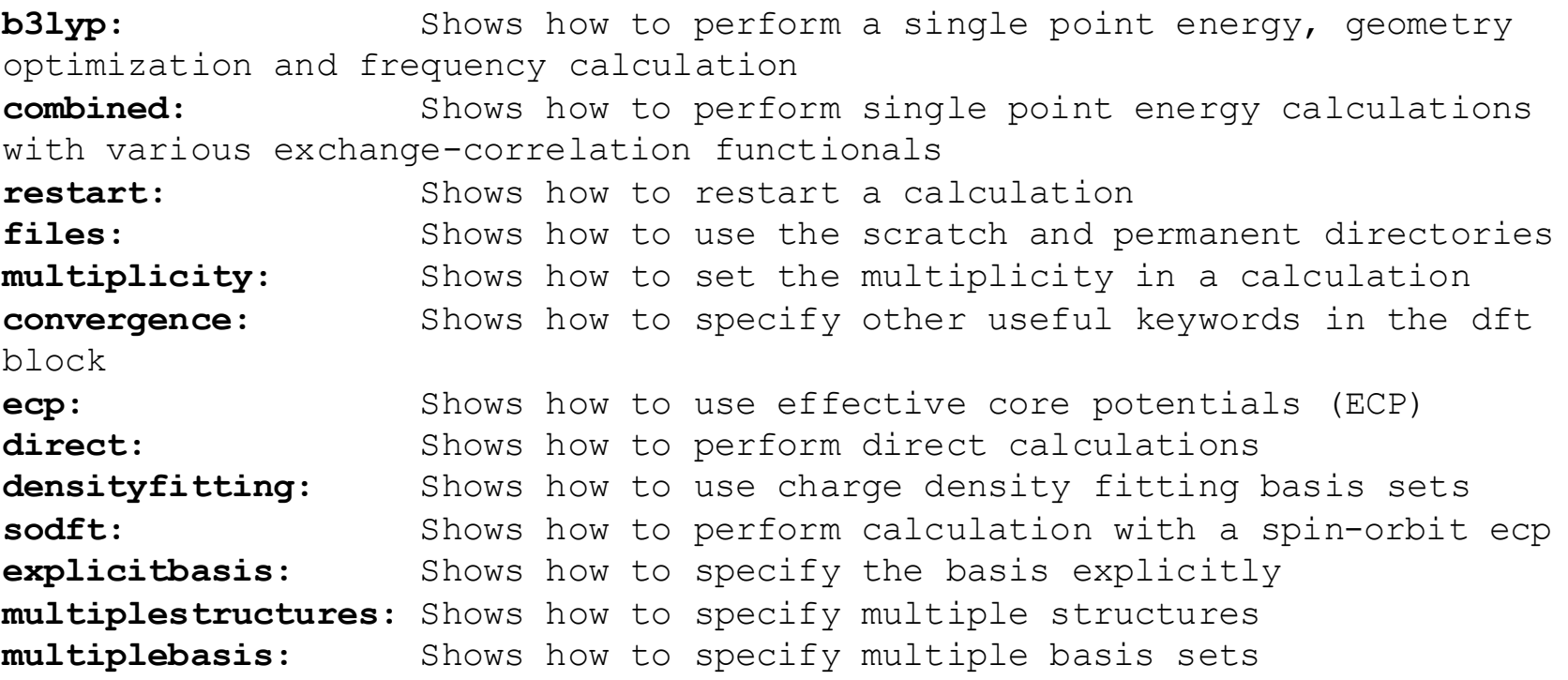

#### **tddft**

h2o, 2h2o, ethane, butane

#### **properties**

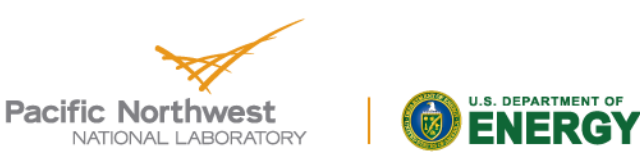

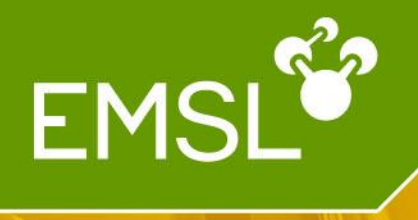

# Questions?

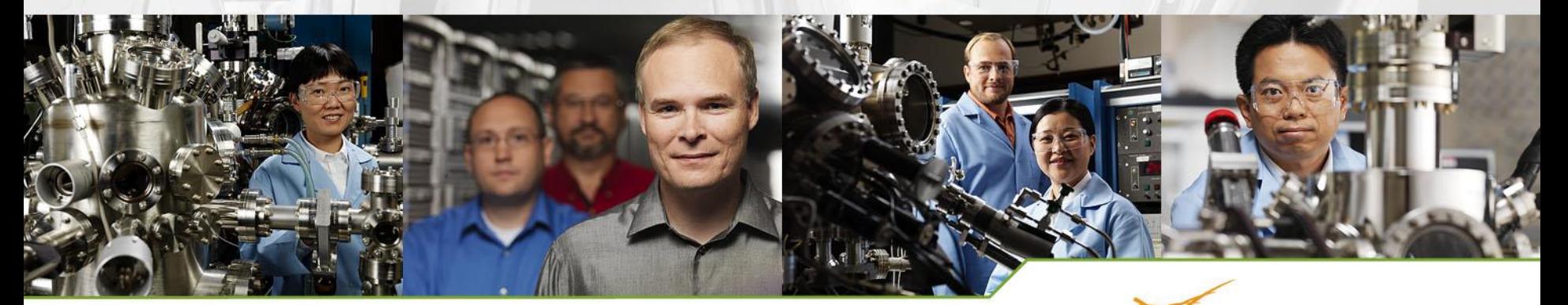

www.emsl.pnl.gov

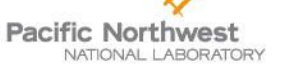

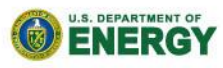

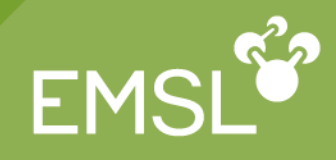

## EXTRA MATERIAL

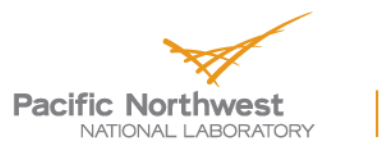

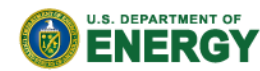

Proudly Operated by Ballelle Since 1965

45

# **Hartree-Fock & Density Functional Theory I**

- The energy expression is derived from a single determinant wave function approximation
- Replace the exchange with a exchange-correlation functional to go from Hartree-Fock →DFT

## Implemented using various basis set approaches

- $\blacktriangleright$  Plane waves
- Gaussian functions
- Slater functions
- Numerical atomic orbitals
- Wavelets
- Mixed basis sets
- …

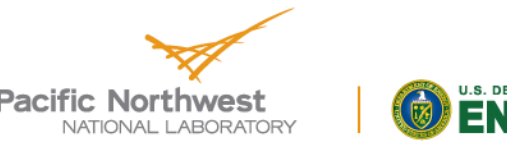

# **Hartree-Fock & Density Functional Theory II Local Basis**

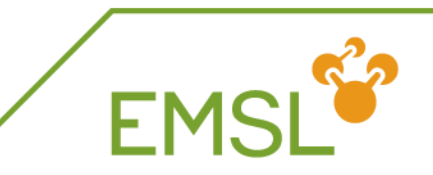

**Hartree-Fock & Density Functional Theory II**\n\n**Local Basis**\n
$$
\varphi_i = \sum_{\mu} C_{\mu i} \phi_{\mu}(\mathbf{r})
$$
\n
$$
E = \sum_{\mu} F_{\mu\nu} D_{\mu\nu} + \sum_{i} \varepsilon_i \sum_{j} \left( \sum_{\mu\nu} C_{\mu\nu}^* S_{\mu\nu} C_{\nu j} - \delta_{ij} \right)
$$
\n
$$
E = \sum_{\mu} F_{\mu\nu} D_{\mu\nu} + \sum_{i} \varepsilon_i \sum_{j} \left( \sum_{\mu\nu} C_{\mu\nu}^* S_{\mu\nu} C_{\nu j} - \delta_{ij} \right)
$$
\n
$$
D_{\mu\nu} = \sum_{i \in [\infty]} C_{\mu}^* C_{\nu i}
$$
\n
$$
F_{\mu\nu} = H_{\mu\nu}^{conv} + G_{\mu\nu}^* + aG_{\mu\nu}^* + \beta G_{\mu\nu}^{x \text{-DFT}} + \gamma G_{\mu\nu}^{c \text{-DFT}} + \gamma G_{\mu\nu}^{c \text{-DFT}} + \gamma G
$$

**Modern Quantum Chemistry,** Ostlund & Szabo

Minimize energy with respect to  $C_{ii}$  and  $\varepsilon_i$ 

## Gives

- The total energy *E*
- 
- 

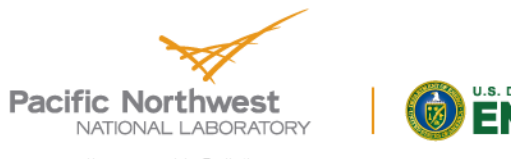